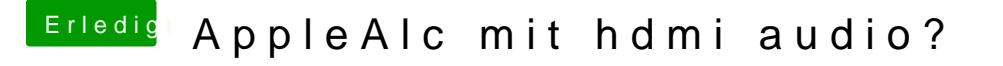

Beitrag von al6042 vom 17. März 2018, 17:02

So, hier mal der erste Wurf einer DSDT und einer entsprechenden Config.plis

Bitte beide Original-Dateien in deiner EFI präventiv umbenennen, damit wi bevor du die neuen Dateien dahin kopierst.